# **abuledu-alacarte - Task - Tâche #3900**

# **Redirection après création d'un utilisateur**

26/09/2014 10:41 - Philippe Cadaugade

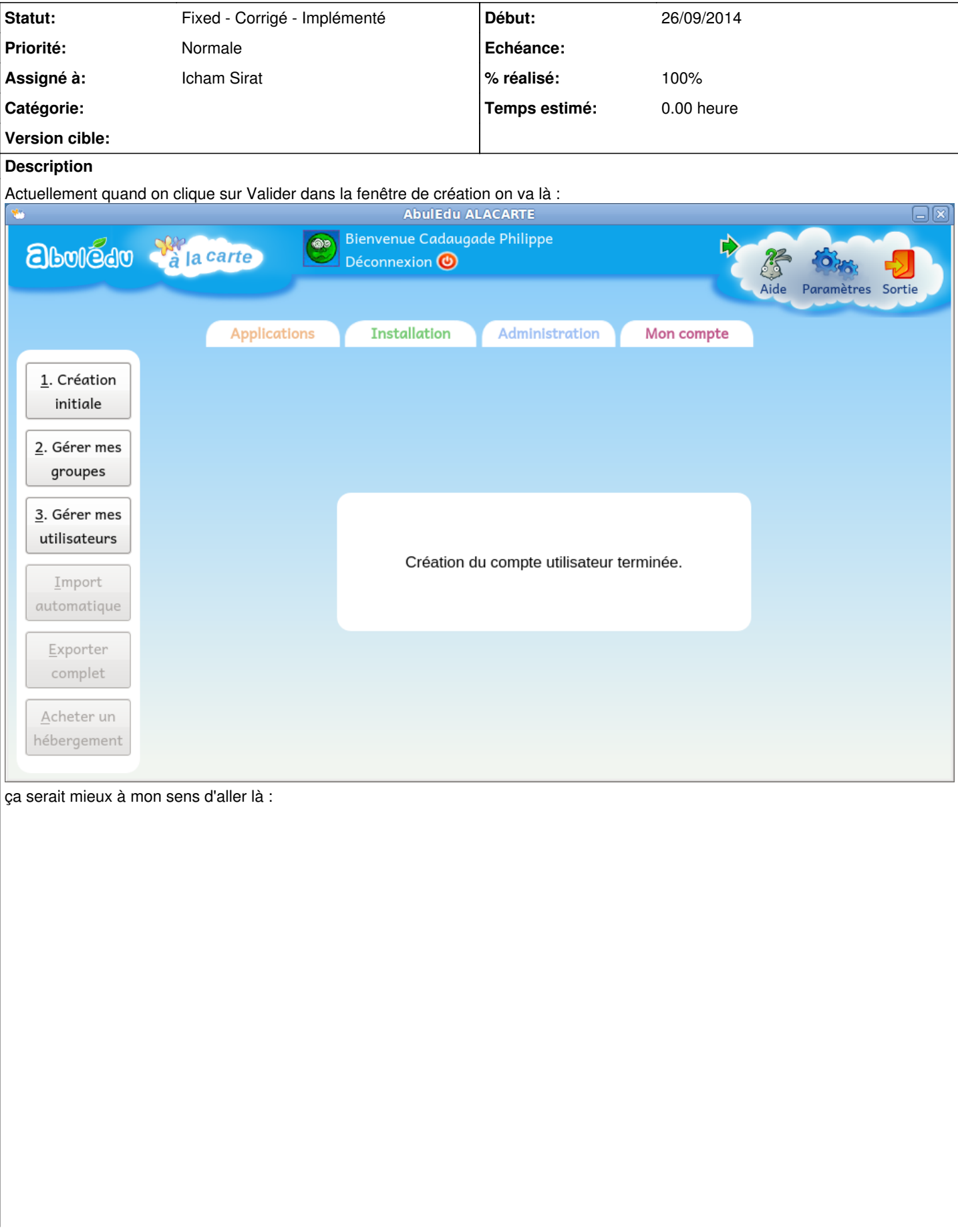

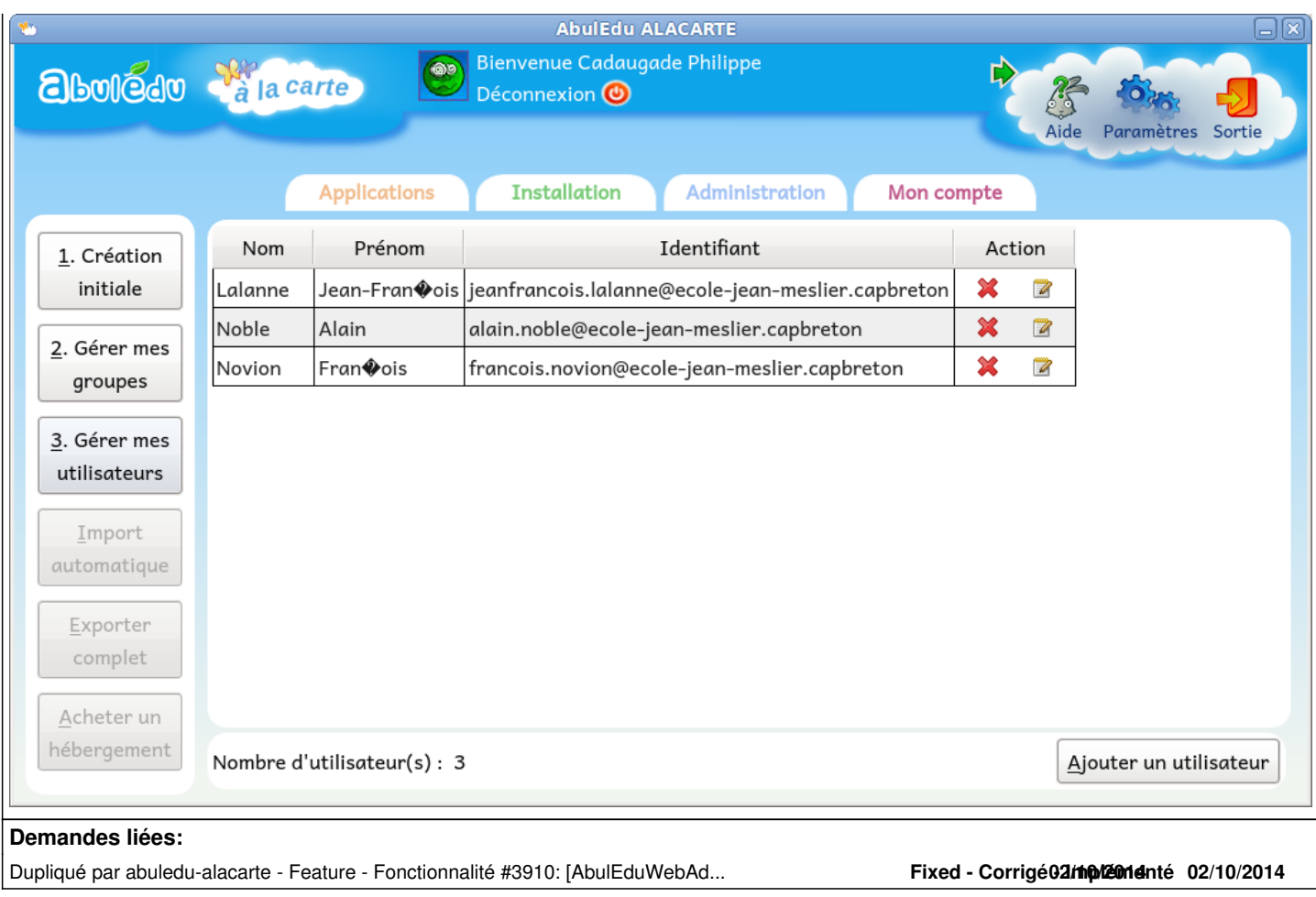

### **Historique**

### **#1 - 02/10/2014 14:59 - Icham Sirat**

*- Statut changé de New - Nouveau à Fixed - Corrigé - Implémenté*

*- Assigné à mis à Icham Sirat*

*- % réalisé changé de 0 à 100*

Implémenté dans la Feature 3910

#### **Fichiers**

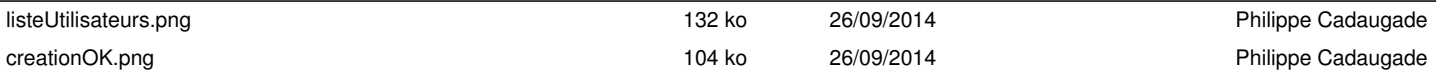